**User Manual** 

For

# <u>Annexure IV – Auditor's Certificate</u>

**Private FM Channels** 

**Broadcast Seva** 

**Ministry of Information and Broadcasting** 

1. On Broadcast Seva website, click 'Sign In' button on top right as highlighted below.

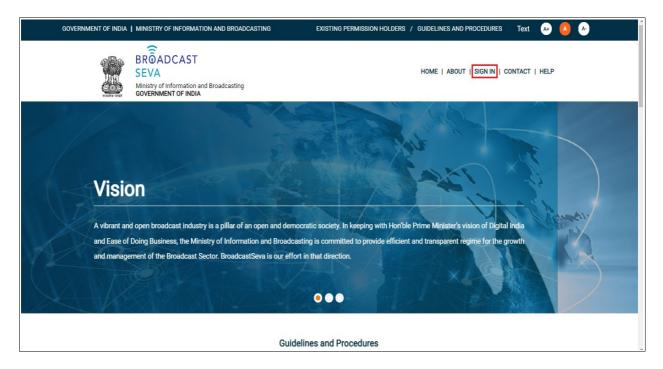

Login Screen as under is displayed.

2. On Log In page, enter username (official email ID using which sign up is done) and password and captcha and click 'Log In' button.

[If a first time user and not a member, click 'Sign Up' to create an account. Refer User Registration user manual. Data for permission holders shall be visible only if username is entered as per Ministry records. <u>Note</u>: If account is locked due to unsuccessful attempts, click 'Forgot Password / Unlock account ' on bottom right to first unlock account and create a new password for the account on Broadcast Seva.]

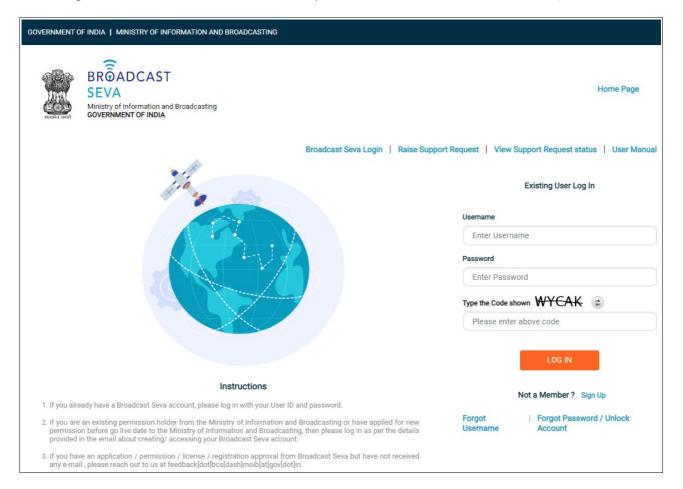

3. On logging in, following screen is displayed. Click 'Services' on top followed by 'Private FM Channels' on the left service pane.

|                      | SE'<br>Ministry | OADCAST       VA       d lationarian and Broadcasting       MENT OF TNDAX                                                                                       |                 | (Vi | ew Role)   View Profile   🙎 Logout |
|----------------------|-----------------|----------------------------------------------------------------------------------------------------|-----------------|-----|------------------------------------|
| Search<br>Draft List | ٩               | Home Service                                                                                                    |                 |     |                                    |
|                      |                 | My View                                                                                                    |                 |     |                                    |
|                      |                 | No data found.                                                                                                    |                 |     |                                    |
|                      |                 | Upcoming Approvals                                                                                                    | My Applications |     |                                    |
|                      |                 | No data found.                                                                                                    | No data found.  |     |                                    |
|                      |                 | Website Owned by Ministry of Information and Broadcasting, Government of India<br>Designed and Developed by Tata Consultancy Services Ltd. and Managed by BEOIL |                 |     |                                    |

4. Click 'Annexure IV- Auditor's Certificate' i.e. required service name under 'Private FM Channels' module in service pane.

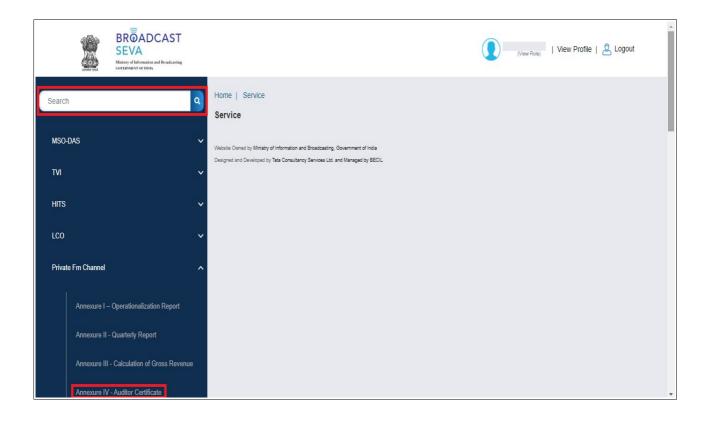

| Home   Service<br>Service > Private | Fm Channel > Annexure IV - Auditor Certificate     |                  |    |                           |         |         |    |
|-------------------------------------|----------------------------------------------------|------------------|----|---------------------------|---------|---------|----|
| Annexure                            | e-IV: Auditor Certificate                          |                  |    |                           |         |         |    |
|                                     |                                                    |                  |    |                           | Search: |         | )  |
| S.No.                               | Application Number                                 | Application Date | \$ | Application Status        | Action  | Remarks | \$ |
| 1                                   | 2021-22/FM/Annexure Four/0000103087                | 30-Nov-2021      |    | Submitted                 |         | -       |    |
| Start filling i                     | new application Start partial filled application   | к (              | (  | 1 > X Showing 1 to 1 of 1 | items   |         |    |
|                                     | Information and Broadcasting, Government of India  |                  |    |                           |         |         |    |
| Designed and Developed by T         | ata Consultancy Services Ltd. and Managed by BECIL |                  |    |                           |         |         |    |

Grid screen for the required, selected service is displayed as under.

5. Click 'Start filling new application' to open the form.

- 6. Select values for 'Zone', 'State', 'Category of City', 'Name of the City', 'Frequency (Mhz) fields, followed by 'Financial Year' if not auto-populated. Channel ID shall be auto-populated as provided earlier.
- 7. Click 'Generate Annexure-IV'. Values as provided shall be filled in the certificate.

| Annexure-IV: Audi                                                                                                    | tor Certificate                                                                                                    | State *                                                                                                    | Name of the City *                                                                                                    |
|----------------------------------------------------------------------------------------------------|----------------------------------------------------------------------------------------------------|----------------------------------------------------------------------------------------------------|----------------------------------------------------------------------------------------------------|
| -Select Option-                                                                                                    | -Select Option-                                                                                                    | -Please select-                                                                                               | -Please select-                                                                                                    |
| equency(MHz) *                                                                                                    |                                                                                                    | Channel ID *                                                                                                  |                                                                                                    |
| Please select                                                                                                    | ~                                                                                                    | Channel ID                                                                                                    |                                                                                                    |
| -                                                                                                    | Certificate of the                                                                                                    |                                                                                                    | Permission Holder<br>ended March 31 and certify that the                                                                                                    |
| )<br>have audited the Bo                                                                                                   | Certificate of the<br>poks of Accounts of                                                                                   | for the financial yea                                                                                         | ended March 31, and certify that the:                                                                                                    |
| <u>(</u><br>e have audited the Bo                                                                                          | Certificate of the<br>poks of Accounts of                                                                                   | for the financial yea                                                                                         |                                                                                                    |
| <u>(</u><br>e have audited the Bo<br>) M/s, perm<br>) All the transactions o                                               | Certificate of the<br>poks of Accounts of<br>ission holder for operat                                                       | for the financial yea<br>ing FM radio services main<br>g goods and services from                              | ended March 31, and certify that the:                                                                                                    |
| <u>(</u><br>e have audited the Bo<br>) M/s, perm<br>) All the transactions o<br>older, are valued at no                    | Certificate of the<br>poks of Accounts of<br>ission holder for operat<br>of providing or receiving<br>rmal commercial rates | for the financial yea<br>ing FM radio services main<br>g goods and services from<br>and included in the books | ended March 31, and certify that the:<br>ains separate financial accounts for each channel.<br>ther companies owned or controlled by the owners of the per                                                |
| (e have audited the Bo<br>) M/s, perm<br>) All the transactions o<br>older, are valued at no                               | Certificate of the<br>poks of Accounts of<br>ission holder for operat<br>of providing or receiving<br>rmal commercial rates | for the financial yea<br>ing FM radio services main<br>g goods and services from<br>and included in the books | ended March 31, and certify that the:<br>ains separate financial accounts for each channel.<br>ther companies owned or controlled by the owners of the peri<br>f accounts to arrive at the Gross Revenue. |
| (<br>e have audited the Bo<br>) M/s, perm<br>) All the transactions o<br>older, are valued at no<br>) Permission holder he | Certificate of the<br>poks of Accounts of<br>ission holder for operat<br>of providing or receiving<br>rmal commercial rates | for the financial yea<br>ing FM radio services main<br>g goods and services from<br>and included in the books | ended March 31, and certify that the:<br>ains separate financial accounts for each channel.<br>ther companies owned or controlled by the owners of the peri<br>f accounts to arrive at the Gross Revenue. |
| <u>(</u><br>e have audited the Bo<br>) M/s, perm<br>) All the transactions o<br>lder, are valued at no                     | Certificate of the<br>poks of Accounts of<br>ission holder for operat<br>of providing or receiving<br>rmal commercial rates | for the financial yea<br>ing FM radio services main<br>g goods and services from<br>and included in the books | ended March 31, and certify that the:<br>ains separate financial accounts for each channel.<br>ther companies owned or controlled by the owners of the peri<br>f accounts to arrive at the Gross Revenue. |

| Financial Year *            | Zone *                  | State *                | Name of the City *             |
|-----------------------------|-------------------------|------------------------|--------------------------------|
| 2017-2018 🗸                 | North                   | Himachal Prad          | MANDI                          |
| Frequency(MHz) *            |                         | Channel ID *           |                                |
|                             |                         |                        |                                |
| 91.60<br>Generate Annexure- | IV                      | Sunsystems Live Bro    | adcast                         |
| Generate Annexure-          |                         |                        | Adcast<br>FM Permission Holder |
| Generate Annexure           | Certificate o           | of the Auditors of the |                                |
| Generate Annexure-          | Certificate of Accounts | of the Auditors of the | FM Permission Holder           |

| Generate Annexure-IV                                                                                                    |                                                                             |
|----------------------------------------------------------------------------------------------------|-----------------------------------------------------------------------------|
| Certificate of the Auditors of the F                                                                                                    | M Permission Holder                                                         |
| We have audited the Books of Accounts of, <u>City-MANDI,Frequency-91.60</u>                                                                                                  | 2, for the financial year ended March 31, <u>2017</u> and certify that the: |
| (1) M/s,Sunsystems, permission holder for operating FM radio services r                                                                                                    | maintains separate financial accounts for each channel.                     |
| (2) All the transactions of providing or receiving goods and services from holder, are valued at normal commercial rates and included in the books                           |                                                                             |
| (3) Permission holder have not entered into any borrowings or lending o<br>entities other than recognized Financial Institutions restricting its manage<br>marketing rights. |                                                                             |
| CA Company *                                                                                                    | UDI Number *                                                                |
| CA Company                                                                                                    | UDI Number                                                                  |
| Name of CA/Propreitor *                                                                                                    | Membership Number *                                                         |
| Name of CA/Propreitor                                                                                                    | Membership Number                                                           |
| Signature of CA/Propreitor                                                                                                    |                                                                             |
| Signature of CA/Propreitor                                                                                                    |                                                                             |
| Place *                                                                                                    | Date *                                                                      |
| Place                                                                                                    | Date                                                                        |
| Note:- Duly attested copy of Annexure IV by CA/ Propreitor may be uploaded on next tab.                                                                                      | (* marked fields are MANDATORY to fill)<br>Save & Next                      |

- 8. Complete the same by providing auditor's details.
- 9. Click 'Preview' to view the certificate as filled, and 'Print Preview' to download the certificate as PDF. Click 'Close Preview' to return to the form.

#### Annexure-IV: Auditor Certificate

#### Certificate of the Auditors of the FM Permission Holder

We have audited the Books of Accounts of,<u>City-MANDI,Frequency-91.60</u>,for the financial year ended March 31,<u>2017</u> and certify that the: (1) M/s,Sunsystems, permission holder for operating FM radio services maintains separate financial accounts for each channel. (2) All the transactions of providing or receiving goods and services from other companies owned or controlled by the owners of the permission holder, are valued at normal commercial rates and included in the books of accounts to arrive at the Gross Revenue. (3) Permission holder have not entered into any borrowings or lending or other commercial arrangements with other permission holders or entities other than recognized Financial Institutions restricting its management or creative discretion to procure or broadcast content or exercise marketing rights.

| Name and Details of Auditor |               |                     |
|-----------------------------|---------------|---------------------|
| CA Company *                |               | UDI Number *        |
| Name of CA/Propreitor *     |               | Membership Number * |
| Signature of CA/Propreitor  |               |                     |
| Place *                     |               | Date *              |
|                             |               |                     |
|                             | Close Preview | Print Preview       |

| Anı                        | Ann                                                                                                    | exure IV - Auditor Certificate                                                                                                    | Print             | 1 page                       |
|----------------------------|----------------------------------------------------------------------------------------------------|----------------------------------------------------------------------------------------------------|-------------------|------------------------------|
|                            | Annexure-IV: Auditor Certificate Certificate of We have audited the Books of Accounts                                                                 | the Auditors of the FM Permission Holder                                                                                                    | Destination       | Save as PDF 🔹                |
| We ha<br>(1) M/<br>(2) All | financial accounts for each channel.<br>(2) All the transactions of providing or rec<br>the owners of the permission holder, are                      | certify that the:<br>r operating FM radio services maintains separate<br>eiving goods and services from other companies owned or controlled by<br>valued at normal commercial rates and included in the books of accounts | Pages All         | •                            |
| permi<br>(3) P∈<br>entitie | permission holders or entities other than<br>discretion to procure or broadcast conten                                                                | to any borrowings or lending or other commercial arrangements with other<br>ecogrized Financial Institutions restricting its management or creative<br>to rexercise marketing rights.                                     | Pages per sheet 1 | Ŧ                            |
| exerc                      | Name and Details of Auditor<br>CA Company *                                                                                                    | UDI Number *                                                                                                    | Margins           | fault 👻                      |
|                            | Name of CA/Propreitor                                                                                                    | Mumbership Number *                                                                                                    | No                | efault<br>one                |
| CAC                        | Place "                                                                                                    | Date *                                                                                                    |                   | istom<br>Background graphics |
| Nam                        |                                                                                                    |                                                                                                    |                   |                              |
| Sign                       | Annexure-IV: Auditor Certificate                                                                                                    |                                                                                                    |                   |                              |
|                            |                                                                                                    |                                                                                                    |                   |                              |
| Place                      | Back                                                                                                    |                                                                                                    |                   |                              |
|                            | Wann Davel 1 <u>Wingey differentia ne linearatiy</u> , <u>Downwest Hule</u><br>Despect ne Downportry <u>Int Constant discinst in act Harperty MCL</u> |                                                                                                    | •                 | Save Cancel                  |

#### Annexure-IV: Auditor Certificate

#### Certificate of the Auditors of the FM Permission Holder

We have audited the Books of Accounts of,<u>City-MANDI,Frequency-91.60</u>,for the financial year ended March 31,<u>2017</u> and certify that the: (1) M/s,Sunsystems, permission holder for operating FM radio services maintains separate financial accounts for each channel. (2) All the transactions of providing or receiving goods and services from other companies owned or controlled by the owners of the permission holder, are valued at normal commercial rates and included in the books of accounts to arrive at the Gross Revenue. (3) Permission holder have not entered into any borrowings or lending or other commercial arrangements with other permission holders or entities other than recognized Financial Institutions restricting its management or creative discretion to procure or broadcast content or exercise marketing rights.

| Name and Details of Auditor |                             |
|-----------------------------|-----------------------------|
| CA Company *                | UDI Number *                |
| Name of CA/Propreitor *     | Membership Number *         |
| Signature of CA/Propreitor  |                             |
| Place *                     | Date *                      |
|                             |                             |
|                             | Close Preview Print Preview |

| Name and Details of Auditor                                                          |                                         |
|--------------------------------------------------------------------------------------|-----------------------------------------|
| CA Company *                                                                         | UDI Number *                            |
| Test                                                                                 | U-Min-54368                             |
| Name of CA/Propreitor *                                                              | Membership Number *                     |
| Chartered Accountant Shri Ram                                                        | MUMtest-982742981412                    |
| Signature of CA/Propreitor                                                           |                                         |
| Signature of CA/Propreitor                                                           |                                         |
| h                                                                                    |                                         |
| Place *                                                                              | Date *                                  |
| Gomati                                                                               | 04/12/2021                              |
| ote Duly attested copy of Annexure IV by CA/ Propreitor may be uploaded on next tab. |                                         |
|                                                                                      | (* marked fields are MANDATORY to fill) |
| Preview                                                                              | Save & Next                             |

- 10. On saving copy of certificate using 'Preview' and 'Print Preview' buttons, navigate to page two using 'Save & Next' button.
- 11. Click 'Save as Draft' button to save the filled application, if required.
- 12. Successful draft saved message is displayed. Click 'OK' to navigate to Draft List. Alternatively click 'Home' followed by 'Draft List', and select draft number to view the saved form and continue filling the same.

| Annexure IV - Auditor<br>Certificate                                                                                                    |      |
|----------------------------------------------------------------------------------------------------|------|
| Page One Page two                                                                                                    |      |
| Annexure-IV: Auditor Certificate                                                                                                    |      |
| Attested copy of ANNEXURE-IV by Chartered Accountant<br>Choose File No File Uploaded<br>Attested copy of ANNEXURE-IV by Chartered Accountant*<br>( Max Size:40 MB   Allowed Type:PDF   Max Files:1 ) |      |
| Previous Submit Save As Draft                                                                                                    | Back |
|                                                                                                    |      |

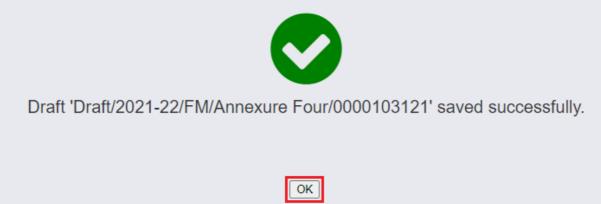

| Home   Service                            |                       |        |
|-------------------------------------------|-----------------------|--------|
| Draft List                                |                       |        |
| Draft Name                                | Created Date and Time | Action |
| Draft/2021-22/FM/Annexure Four/0000103121 | 05/12/2021 00:12:11   | Delete |

| Financial Year *    | Zone *                          | State *                      | Name                                  | f the City * |                  |        |
|---------------------|---------------------------------|------------------------------|---------------------------------------|--------------|------------------|--------|
| 2017-2018           | • North                         | ✓ Himac                      | hal Prad 🗸 M.                         | NDI          |                  | ~      |
| Frequency(MHz) *    |                                 | Channel II                   | )*                                    |              |                  |        |
| 91.60               |                                 | <ul> <li>✓ Sunsys</li> </ul> | ems Live Broadcast                    |              |                  |        |
| Generate Annexu     |                                 | of the Auditors              | s of the FM Pe                        | mission Ho   | lder             |        |
|                     | Certificate                     |                              | s of the FM Pe<br>financial year ende |              |                  | t the: |
| We have audited the | Certificate of Books of Account | s offor the                  |                                       | March 31,    | and certify that |        |

- 13. Click 'Generate Annexure-IV'. Values as saved in draft shall be filled in the certificate.
- 14. Click 'Save and Next' to navigate to second page and upload scanned copy of signed annexure by clicking 'Choose File'.

| (3) Permission holder have not entered into any borrowings or lending or<br>entities other than recognized Financial Institutions restricting its manage<br>marketing rights. |                                         |
|----------------------------------------------------------------------------------------------------|-----------------------------------------|
| Name and Details of Auditor                                                                                                    |                                         |
| CA Company *                                                                                                    | UDI Number *                            |
| Test                                                                                                    | U-Min-54368                             |
| Name of CA/Propreitor *                                                                                                    | Membership Number *                     |
| Chartered Accountant Shri Ram                                                                                                    | MUMtest-982742981412                    |
| Signature of CA/Propreitor                                                                                                    |                                         |
| Signature of CA/Propreitor                                                                                                    |                                         |
| Place *                                                                                                    | Date *                                  |
| Gomati                                                                                                    | 04/12/2021                              |
| Note:- Duly attested copy of Annexure IV by CA/ Propreitor may be uploaded on next tab.                                                                                       | (* marked fields are MANDATORY to fill) |
| Preview                                                                                                    | Save & Next                             |

| Annexure IV - Auditor<br>Certificate                                                                                                    |        |               |      |
|----------------------------------------------------------------------------------------------------|--------|---------------|------|
| Page One Page two                                                                                                    |        |               |      |
| Annexure-IV: Auditor Certificate                                                                                                    |        |               |      |
| Attested copy of ANNEXURE-IV by Chartered Accountant<br>Choose File No File Uploaded Attested copy of ANNEXURE-IV by Chartered Accountant* (Max Size:40 MB   Allowed Type:PDF   Max Files:1) Previous | Submit | Save As Draft | Back |

15. Click 'Submit' to submit the completed form along with its scanned, signed copy and confirm submission to Ministry by clicking 'OK'.

| Service<br>Annexure IV - Auditor<br>Certificate                                                                                                    | Are you sure you want to submit this application? |
|----------------------------------------------------------------------------------------------------|---------------------------------------------------|
| Page One Page two                                                                                                    |                                                   |
| Annexure-IV: Auditor Certificate                                                                                                    |                                                   |
| Attested copy of ANNEXURE-IV by Chartere<br>Choose File A1.pdf • X<br>Attested copy of ANNEXURE-IV by Chart<br>( Max Size:40 MB   Allowed Type:PDF   1 | ered Accountant*                                  |
| Previo                                                                                                    | us Submit Save As Draft Back                      |

16. Following successful submission message is displayed. Click 'OK' to view service grid to check application status displayed as 'Submitted'.

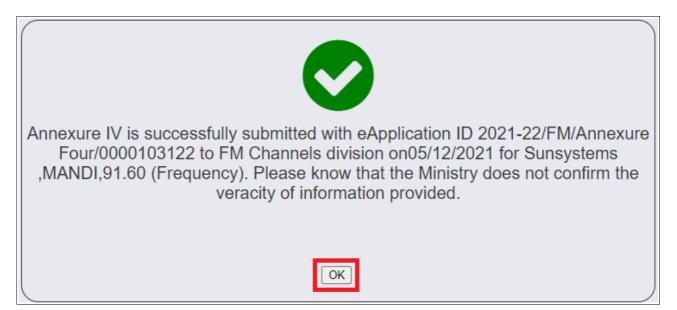

| Remark | ction | 🔶 Act                          | Application Status | ¢     | Application Date |           | Application Number           | • | S.No. |
|--------|-------|--------------------------------|--------------------|-------|------------------|-----------|------------------------------|---|-------|
| 0      |       | ¢                              | Submitted          | ÷     | 05-Dec-2021      | 000103122 | 2021-22/FM/Annexure Four/000 |   | 1     |
|        |       |                                | Submitted          |       | 30-Nov-2021      | 000103087 | 2021-22/FM/Annexure Four/000 |   | 2     |
|        |       | owing 1 to 2 of <b>2 items</b> | • • •              | к ( 1 | 30-Nov-2021      | 00103087  | 2021-22/FM/Annexure Four/000 |   | 2     |

|         |                                     |                  |   |                        |   |                 |    | Search:                                                |
|---------|-------------------------------------|------------------|---|------------------------|---|-----------------|----|--------------------------------------------------------|
| S.No. 🔺 | Application Number                  | Application Date | ¢ | Application Status     | ¢ | Action          | \$ | Remarks                                                |
|         | 2021-22/FM/Annexure Four/0000103122 | 05-Dec-2021      |   | Sent Back to Applicant |   | Send Back to BO |    | Sending back for correction required as so-and-so Test |
| 2       | 2021-22/FM/Annexure Four/0000103087 | 30-Nov-2021      |   | Submitted              |   |                 |    |                                                        |
|         |                                     |                  |   | к                      | < | к < 1           | s  | Showing 1 to 2 of 2 items                              |

17. In case the application is in sent back status, view remarks provided by Ministry and click 'Send back to BO' under Action column to view the form in editable mode.

Revise and complete the form by doing the needful as per remarks.

| Annexure IV - Auditor<br>Certificate |                                                                                                    |          |                                                      |                      |                                                                       |  |  |  |  |  |
|--------------------------------------|----------------------------------------------------------------------------------------------------|----------|------------------------------------------------------|----------------------|-----------------------------------------------------------------------|--|--|--|--|--|
| Page One Page two                    |                                                                                                    |          |                                                      |                      |                                                                       |  |  |  |  |  |
| Annexure-IV: Aud                     | itor Certificate                                                                                                    |          |                                                      |                      |                                                                       |  |  |  |  |  |
| Financial Year *                     | Zone *                                                                                                    |          | State *                                              | Name of the City *   |                                                                       |  |  |  |  |  |
| 2017-2018 🗸                          | 17-2018 V North V Himachal Prad V                                                                                                    |          |                                                      |                      | ~                                                                     |  |  |  |  |  |
| Frequency(MHz) *                     |                                                                                                    |          | Channel ID *                                         |                      |                                                                       |  |  |  |  |  |
| 91.60                                |                                                                                                    | ~        | Sunsystems Live Broadca                              | st                   |                                                                       |  |  |  |  |  |
|                                      | Generate Annexure-IV         Certificate of the Auditors of the FM Permission Holder         We have audited the Books of Accounts of for the financial year ended March 31, and certify that the: |          |                                                      |                      |                                                                       |  |  |  |  |  |
| (1) M/s, perm                        | nission holder for op                                                                                                    | erating  | FM radio services maint                              | ains separate financ | ial accounts for each channel.                                        |  |  |  |  |  |
|                                      |                                                                                                    |          | ods and services from o<br>I included in the books o |                      | ed or controlled by the owners of the permission t the Gross Revenue. |  |  |  |  |  |
| (3) Permission holder h              | ave not entered int                                                                                                    | o any bo | orrowings or lending or a                            | ther commercial arra | ngements with other permission holders or                             |  |  |  |  |  |

| (3) Permission holder have not entered into any borrowings or lending or other commercial arrangements with other permission holders or entities other than recognized Financial Institutions restricting its management or creative discretion to procure or broadcast content or exercise marketing rights. |
|----------------------------------------------------------------------------------------------------|
|                                                                                                    |

| CA Company *                                                                          | UDI Number *                      |
|---------------------------------------------------------------------------------------|-----------------------------------|
| Shri RamChandra Kripalu Bhajman Hari bol                                              | Update U-Min-54368                |
| Name of CA/Propreitor *                                                               | Membership Number *               |
| Update Chartered Accountant Shri Ram                                                  | Update MUMtest-98412              |
| Signature of CA/Propreitor                                                            |                                   |
| Signature of CA/Propreitor                                                            |                                   |
| h                                                                                     |                                   |
| Place *                                                                               | Date *                            |
| Gomati                                                                                | 03/12/2021                        |
| te:- Duly attested copy of Annexure IV by CA/ Propreitor may be uploaded on next tab. |                                   |
|                                                                                       | (* marked fields are MANDATORY to |
|                                                                                       |                                   |
| Preview                                                                               | Save & Next                       |

- 18. Click 'Generate Annexure-IV'. Values shall be filled in the certificate. Update auditor's details if required.
- 19. Click 'Save and Next' to navigate to second page and upload revised, scanned copy of signed annexure by clicking 'Choose File'.

| Service<br>Annexure IV - Auditor<br>Certificate                                                                                                   | Are you sure you want to submit this application? |
|----------------------------------------------------------------------------------------------------|---------------------------------------------------|
| Page One Page two                                                                                                    |                                                   |
| Annexure-IV: Auditor Certificate                                                                                                    |                                                   |
| Attested copy of ANNEXURE-IV by Charter<br>Choose File A11.pdf • X<br>Attested copy of ANNEXURE-IV by Char<br>( Max Size:40 MB   Allowed Type:PDF | rtered Accountant*                                |
| Previo                                                                                                    | bus Submit Save As Draft Back                     |

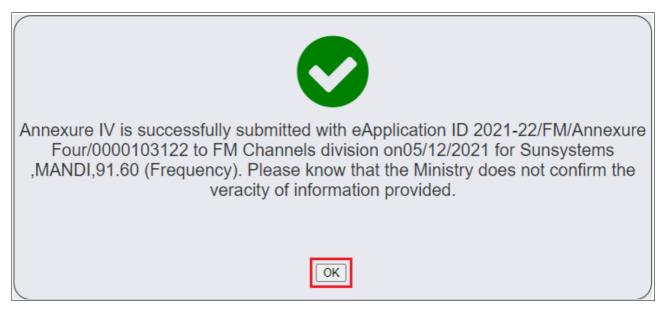

- 20. Click 'Submit' to submit the completed form along with its scanned, signed copy and confirm submission to Ministry by clicking 'OK'.
- 21. Successful re-submission message is displayed. Click 'OK' to return to grid of the service to see its status as 'Re-submitted'. Click 'View Application History' under Action column to see the details of application before re-submission(s).

| Home   Se       | ervice        |                                                    |                        |    |                        |     |          |         |    |
|-----------------|---------------|----------------------------------------------------|------------------------|----|------------------------|-----|----------|---------|----|
| An              | nexure        | e-IV: Auditor Certificate                          |                        |    |                        |     |          |         |    |
|                 |               |                                                    |                        |    |                        |     | Search:  |         |    |
| S.No.           | -             | Application Number                                 | \$<br>Application Date | \$ | Application Status     | ŧ   | Action 🔶 | Remarks | \$ |
| 1               |               | 2021-22/FM/Annexure Four/0000103122                | 05-Dec-2021            |    | Re-Submitted           |     |          |         |    |
| 2               |               | 2021-22/FM/Annexure Four/0000103087                | 30-Nov-2021            |    | Submitted              |     |          |         |    |
|                 |               |                                                    | к                      | (  | Showing 1 to 2 of 2 it | tem | 15       |         |    |
| Sta             | art filling   | new application Start partial filled application   |                        |    |                        |     |          |         |    |
| Website Owned b | y Ministry of | Information and Broadcasting, Government of India  |                        |    |                        |     |          |         |    |
| Designed and De | veloped by 1  | ata Consultancy Services Ltd. and Managed by BECIL |                        |    |                        |     |          |         |    |